# 2.2 Domein en bereik

# **Inleiding**

Bij veel functies kun je niet zomaar elk getal invoeren. Denk aan functies die wortels bevatten. In praktische situaties hebben waarden soms geen nut. Een negatieve grootte van een oppervlak bijvoorbeeld, is betekenisloos. Ook als uitkomst is vaak niet alles mogelijk, regelmatig moet een uitkomst binnen bepaalde grenzen vallen. Om die beperkingen aan te geven is een speciale notatie nodig.

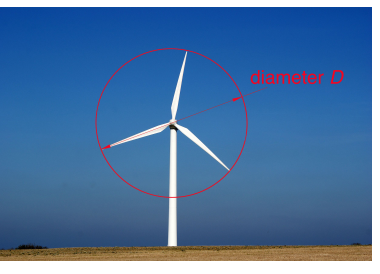

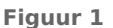

#### **Je leert in dit onderwerp**

- de intervalnotatie gebruiken om te kunnen aangeven dat waarden beperkt zijn;
- de begrippen domein en bereik van een functie;
- coördinaten van toppen van grafieken berekenen met de grafische rekenmachine.

#### **Voorkennis**

- het begrip functie en de bijbehorende notaties gebruiken;
- grafieken van functies goed in beeld brengen.

# **Verkennen**

### **Opgave V1**

Iedere Nederlander kent ze: de windmolens die elektrische energie opwekken. Het vermogen van zo'n windmolen hangt af van de grootte van zijn wieken, van de windsnelheid en van de bouw van de molen. Als de lengte van de ronddraaiende wieken  $32$  m is, dan kan het vermogen  $P$  in kW (kiloWatt) berekend worden met de formule:

$$
P=0.52\cdot v^3
$$

Hierin is  $v$  de windsnelheid in m/s. Bij hoge windsnelheden slaan de turbines van deze windmolens af.

- **a** Welke waarden denk je dat  $\nu$  kan aannemen?
- **b** Schat welke vermogens een windmolen zoals deze kan leveren.

# **Opgave V2**

Gegeven is de functie  $f$  met  $f(x) = \sqrt{x}$ .

- **a** Welke waarden kan x aannemen?
- **b** Maak een tabel en een grafiek bij deze functie.
- **c** Welke functiewaarden heeft deze functie?

# <span id="page-1-0"></span>**Uitleg 1**

Het vermogen van een windmolen hangt af van de grootte van zijn wieken, van de windsnelheid en van de bouw van de molen. Dat vermogen  $P$  in kilowatt van molens met wieken van 32 meter kan worden berekend met een functievoorschrift zoals:  $P(v) = 0.52v^3$ . Hierin is  $v$  de windsnelheid in m/s.

Zo'n windmolen gaat draaien vanaf windkracht 2 tot 3 en wordt stilgezet boven windkracht 10 tot 12 (afhankelijk van het type) om overbelasting te voorkomen. Dus dergelijke windmolens functioneren alleen bij windsnelheden vanaf zo'n 3 m/s tot een snelheid van maximaal zo'n 30 m/s. Dat betekent dat  $v$  alleen waarden vanaf 0

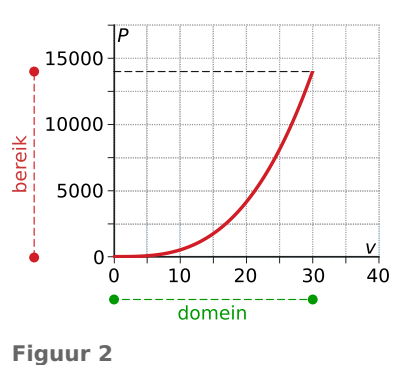

tot waarden kleiner of gelijk aan 30 kan aannemen. Deze waarden vormen het domein van de functie en je noteert het als interval  $D_P = [0,30]$ .

Vanwege het beperkte domein van de functie  $P(v)$  zullen ook de uitkomsten beperkt zijn. Het interval waarbinnen alle uitkomsten liggen heet het bereik van de functie. Ga na dat B $_p = [0,14040]$ .

Het domein heeft te maken met beperkingen van de invoervariabele en die kunnen worden ingegeven door de situatie, maar ook wel door de aard van de functie: de wortel uit een negatief getal heeft geen reële waarde en delen door 0 kan niet, enzovoort.

### **Opgave 1**

In **Uitleg 1** vind je de functie die het vermogen van een windmolen met wieken van 32 meter weergeeft. Nu bekijk je een windmolen met wieken van 50 meter. Daarvoor geldt  $P(v) = 1,30v^3$ . Neem aan dat dit soort windmolens alle windsnelheden kleiner of gelijk aan 25 m/s aankunnen.

Geef van deze functie het domein en het bijbehorende bereik in de intervalnotatie.

#### **Opgave 2**

Gegeven is de functie  $f$  door  $f(x) = 3 + \sqrt{x}$ .

- **a** Uit welke getallen bestaat het domein van deze functie? Licht je antwoord toe. Het domein van deze functie wordt wel geschreven als  $D_f = [0, \rightarrow)$ .
- **b** Wat betekent de pijl?
- **c** Waarom zou het rechterhaakje een andere vorm hebben gekregen dan het linkerhaakje?
- **d** Reken enkele functiewaarden uit, maak eventueel een tabel. Welke functiewaarden kunnen voorkomen?
- **e** Schrijf het bereik van deze functie op. Gebruik dezelfde notatie als voor het domein.

# **Uitleg 2**

Een interval is eigenlijk niets anders dan een aaneengesloten verzameling reële getallen, een stukje van een getallenlijn. De notatie ervan is op zich eenvoudig: je schrijft de grenswaarden (de kleinste en de grootste waarden, de kleinste eerst) van het interval op tussen twee haakjes. Er zijn alleen twee afspraken die je erbij moet onthouden.

- de vorm van de haakjes bepaalt of de grenswaarde nog wel bij het interval hoort of juist niet meer - de haken [ en ] geven aan dat de grenswaarden nog bij het interval horen, de haken ⟨ en ⟩ geven aan dat de grenswaarden niet bij het interval horen;
- voor intervallen die aan één kant geen grenswaarde hebben gebruik je een pijltje.

Je ziet voorbeelden van intervallen met het bijbehorend deel van de getallenlijn.

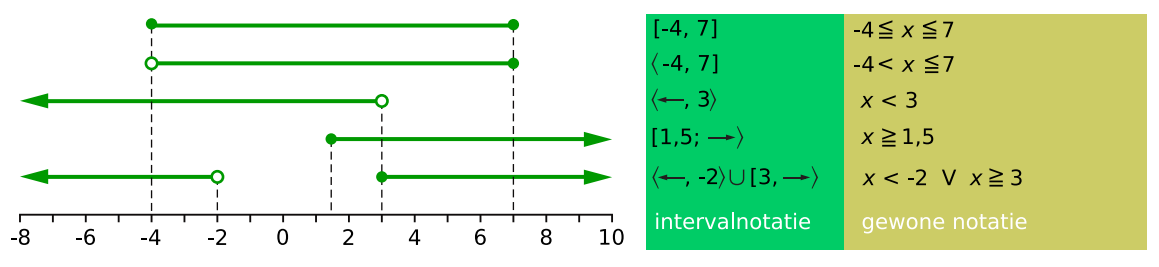

### **Figuur 3**

Je ziet in de figuur het teken ∪. Dit teken wordt gebruikt om aan te geven dat je alle getallen van twee (of meer) afzonderlijke intervallen samen bedoelt.

# **Opgave 3**

**The Co** 

Bekijk de intervallen in **[Uitleg 2](#page-1-0)**. Let goed op de open en gesloten rondjes en op de bijpassende vorm van de haakjes.

Teken de intervallen  $\langle -2,4 \rangle$ ,  $[2, \rightarrow)$ ,  $[1, 3, 5]$ ,  $\langle \leftarrow, 0]$  en  $\langle \leftarrow, 4 \rangle \cup \langle 6, \rightarrow \rangle$ .

#### **Opgave 4**

Bekijk de getekende intervallen.

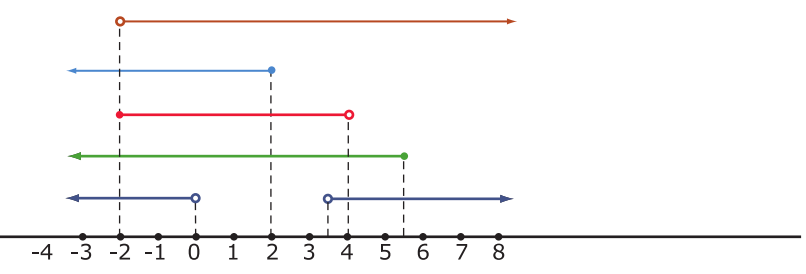

**Figuur 4**

Schrijf ze in intervalnotatie.

#### **Opgave 5**

Je ziet een aantal grafieken van functies. Het domein en het bereik van de functie is bij de grafiek aangegeven.

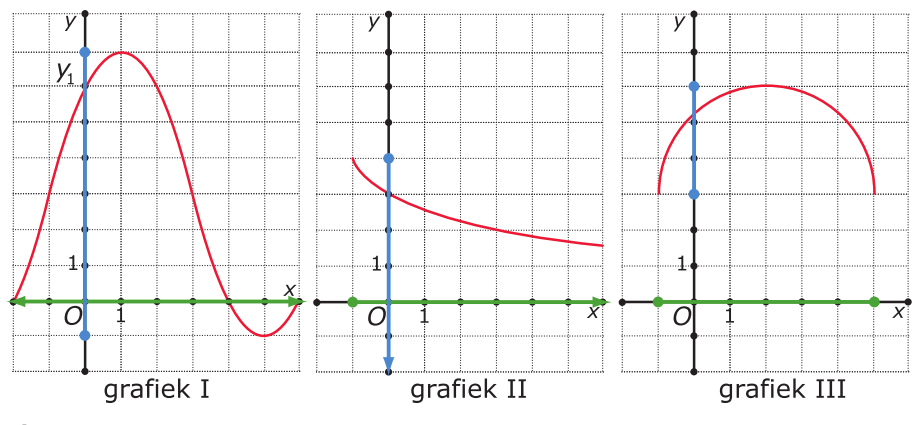

**Figuur 5**

Geef het domein en bereik van elk van deze functies in intervalnotatie.

# <span id="page-3-0"></span>**Theorie en voorbeelden**

#### **Om te onthouden** 目

Alle toegestane invoerwaarden samen vormen het **domein** van een functie. Het domein wordt bepaald door:

- beperkingen vanwege het functievoorschrift;
- beperkingen vanuit de situatie.

Het domein van functie  $f$  wordt aangegeven door  $D_f$ .

Alle mogelijke functiewaarden samen vormen het **bereik** van een functie. Om het bereik van een functie  $f$  te kunnen bepalen heb je een goed beeld van de grafiek van  $f$  nodig. Daarbij zijn de toppen van een grafiek vaak van belang. In een top heeft de functie een **maximum** (grootste functiewaarde) of een **minimum** (kleinste functiewaarde). Hoe je die met behulp van de grafische rekenmachine kunt vinden, lees je in het practicum. Het bereik van functie  $f$  wordt aangegeven door  $B_f$ .

Voor domein en bereik van een functie wordt meestal de intervalnotatie gebruikt. Een **interval** is een aaneengesloten verzameling reële getallen, een stukje getallenlijn dus.

 $\overline{V}$ 8  $B_f = [0, 5; 9, 5]$ toppen maximum minimum maxim minimum  $-3$  $\mathcal{C}$  $-2$  $D_f = [-2; 3]$ **Figuur 6**

Als je een interval opschrijft geef je vaak de beginwaarde en de eindwaarde weer tussen haken. De vorm van de haken bepaalt of de beginwaarde en de eindwaarde nog bij het interval

horen. Zo wordt met het interval [2,8⟩ bedoeld: alle getallen van 2 tot 8, dus 2 behoort wel tot het interval en 8 niet. Voor intervallen die aan één kant geen grenswaarde hebben gebruik je een pijltje. Alle reële getallen noteer je als ℝ.

Bij het geven van de vensterinstelling wordt vanaf nu vaak de notatie [- 10,10] × [- 20,20] gebruikt als de vensterinstellingen -  $10 \le x \le 10$  en -  $20 \le y \le 20$  zijn.

### **Voorbeeld 1**

Met de grafische rekenmachine kun je (een deel van) de grafiek van  $f(x) = \sqrt{x+2}$  goed in beeld brengen. Geef het domein en bereik van  $f$ .

#### Antwoord

Je weet dat de functiewaarden groter worden naarmate je een groter getal voor  $x$  kiest. Je kunt niet de wortel nemen van een negatief getal. Dus er moet gelden dat  $x + 2 \ge 0$  en hieruit volgt dat  $x \ge -2$ . Het kleinste getal dat mogelijk is als invoerwaarde is  $x = -2$ . Je krijgt dan als functiewaarde:  $f(-2) = \sqrt{-2 + 2} = 0.$ 

Hier bepaalt het functievoorschrift wat domein en bereik zijn:

- de wortel uit een negatief getal is niet reëel, dus: D<sub>f</sub> = [-2,  $\rightarrow$ )
- de functiewaarden zijn 0 of groter, dus: B<sub>f</sub> = [0,  $\rightarrow$ )

De gebruikte vensterinstellingen zijn  $[-3,10] \times [-2,5]$ . Hierbij geef je eerst de instellingen voor  $x$  en als tweede die voor  $\nu$ .

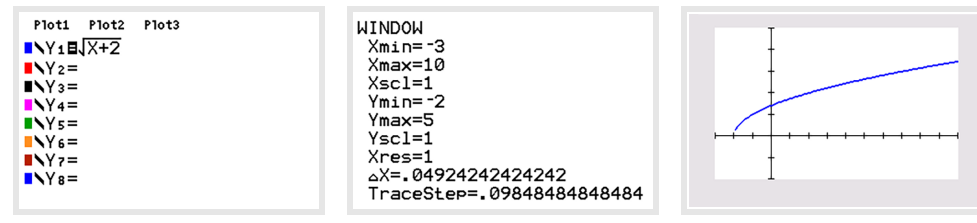

**Figuur 7**

#### **The Contract Opgave 6**

Bekijk **[Voorbeeld 1](#page-3-0)**. Gegeven is nu de functie  $f$  met  $f(x) = 1 - \sqrt{x}$ .

- **a** Welke waarden kan  $x$  aannemen? Schrijf het domein van  $f$  op.
- **b** Bereken algebraïsch de snijpunten van de grafiek van  $f$  met de assen.
- **c** Bekijk de grafiek van  $f$ . Schrijf het bereik van  $f$  op.

#### **Opgave 7**

Gegeven is de functie  $f$  met  $f(x) = \sqrt{2x - 4}$ . Geef het domein en bereik van  $f$ .

#### **Voorbeeld 2**

Je ziet (een deel van) de grafiek van  $f(x) = 0.5x^4 - 4x^2$ . Bepaal het domein en bereik van deze functie.

#### Antwoord

Bij elke waarde van x kun je  $x^4$  en  $x^2$  berekenen en dus ook een functiewaarde. Het domein van  $f$  is dus  $D_f = \mathbb{R}$ .

Voor het bereik moet je de grafiek goed bekijken. Er zijn drie toppen, die je gemakkelijk kunt vinden. In het **[Practicum: Functies met de GR](#page-7-0)** kun je nalezen hoe dat met de grafische rekenmachine gaat. Je vindt een minimum  $f(-2) = -8$  en een minimum  $f(2) = -8$ . Verder is er een maximum  $f(0) = 0$ , maar dat is voor het bereik onbelangrijk. Ga na: B<sub>f</sub> = [-8,  $\rightarrow$ ).

### **Opgave 8**

**Contract** 

Je ziet vier grafieken van een functie. Alle toppen en nulpunten zijn in beeld.

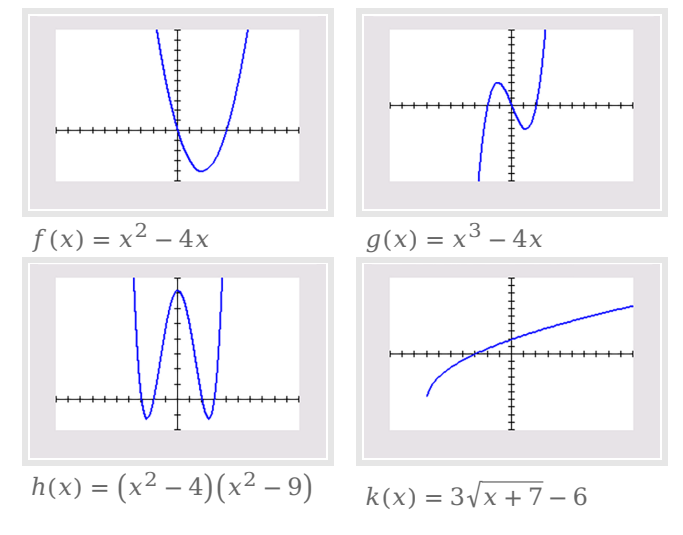

#### **Figuur 9**

Schrijf het domein en bereik van deze functies op. Geef waar nodig benaderingen in twee decimalen nauwkeurig.

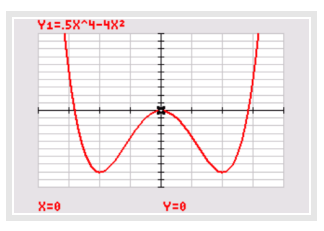

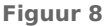

# **Opgave 9**

Bekijk de baan van een kogel die door een kogelstoter zo ver mogelijk wordt weggestoten. De kogel komt 14 meter ver. Het hoogste punt van de baan zit 4 meter boven de grond. De baan van de kogel kan worden beschreven met de formule  $h(x) = -0.0625(x - 6)^2 + 4$ 

waarin  $h$  de hoogte van de kogel boven de grond is en  $x$  de afstand die het punt op de grond recht onder de kogel heeft afgelegd vanaf het moment van loslaten.

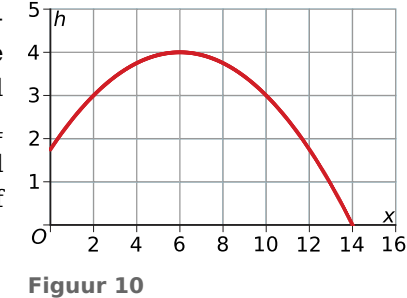

- **a** Laat zien dat de kogel inderdaad 14 meter ver komt.
- **b** Schrijf het domein van functie  $h(x)$  op als interval.
- **c** Laat zien dat het hoogste punt van de baan inderdaad 4 meter boven de grond zit.
- **d** Schrijf het bereik van deze functie op als interval.

# **Verwerken**

### **Opgave 10**

Bepaal van de volgende functies het domein en het bereik. Noteer ze als interval. Geef eventuele benaderingen in twee decimalen. Gebruik waar nodig de grafische rekenmachine.

- **a**  $f(x) = x^2 x 6$
- **b**  $q(x) = x^2(x-2)(x-3)$
- **c**  $h(x) = x^3 6x$
- **d**  $k(x) = 1 + 2\sqrt{x}$
- **e**  $l(x) = -3 + 3\sqrt{2 + 6x}$

#### **Copgave 11**

Je ziet de grafieken van de functies  $f$  en  $g$  met  $f(x) = x^2 - 2x^4$  en  $q(x) = -x^2$  met de standaardinstellingen van het venster.

- **a** Bereken algebraïsch de nulpunten van f.
- **b** De standaardinstellingen zijn niet erg gelukkig als je de toppen en de nulpunten van beide functies wilt zien. Kies betere instellingen en bepaal de toppen van de grafiek van  $f$ .

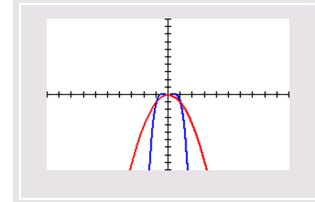

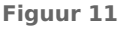

- **c** Bepaal van beide functies het bereik.
- **d** Bereken algebraïsch de snijpunten van de grafieken van  $f$  en  $g$ .

#### **Opgave 12**  $\mathcal{L}^{\text{max}}$

Een vuurpijl wordt vanaf de grond afgeschoten. De hoogte boven de grond hangt af van de tijd. Er geldt:  $h(t) = 40t - 5t^2$ . Hierin is  $h$  de hoogte boven de grond in meter en  $t$  de tijd in seconden.

- **a** De vuurpijl spat na zes seconden uit elkaar. Hoe hoog komt hij maximaal?
- **b** Geef het domein en bereik van deze functie, rekening houdend met de beschreven situatie.
- **c** Op welke hoogte spat de vuurpijl uit elkaar?
- **d** Hoeveel seconden is de vuurpijl boven 40 meter hoogte?
- **e** Waarom is de getekende grafiek niet de baan van de vuurpijl?

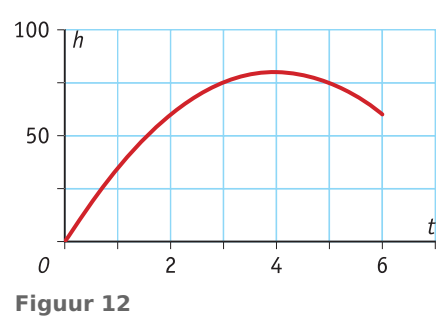

### **Opgave 13**

Een handelaar heeft wekelijks 400 exemplaren van een bepaald product in de verkoop. Hij heeft geen concurrentie, dus de hoeveelheid  $q$  die hij verkoopt hangt alleen af van de prijs  $p$  die hij per exemplaar vraagt.

Er geldt:  $q = 400 - 0.5p$ .

- **a** Geef een formule voor de opbrengst R als functie van de prijs p.
- **b** Welke waarden kan  $p$  aannemen?
- $c$  Welke waarden kan  $R$  aannemen?

### **Opgave 14**

De boog onder een brug heeft de vorm van de grafiek van

 $h(x) = \sqrt{25 - x^2}$  (met x en h in meter). Het lijnstuk tussen beide nulpunten van deze functie stelt de rivierbodem voor.

- **a** In de grafiek kun je de lengte van het lijnstuk dat de rivierbodem voorstelt aflezen. Laat zien hoe je deze lengte kunt berekenen met behulp van een vergelijking.
- **b** Wat is het domein van deze functie?
- **c** Wat is het bereik van deze functie?
- **d** De waterhoogte van de rivier is twee meter boven de bodem. Bereken de breedte van de waterspiegel onder deze boog in centimeter nauwkeurig.

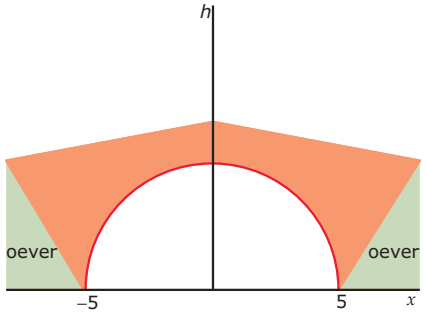

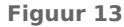

#### **Toepassen**

#### **Opgave 15: Hangbruggen**

Hangbruggen zijn bruggen die zijn opgehangen aan zware spankabels. Die spankabels hangen op hun beurt aan stalen masten of stenen torens. Hier zie je een spankabel hangen tussen twee torens van 90 meter hoog. Er geldt:  $h(x) = \frac{9}{50}x^2 + 5$ .

- **a** Laat zien dat de tuidraad bij  $x = 10$  een lengte heeft van 23 meter.
- **b** Welk domein heeft de functie *h* in de beschreven situatie?
- **c** Welk bereik heeft de functie ℎ?
- **d** Er zijn twee tuidraden met een lengte van 45,5 meter. Hoe ver hangen deze twee tuidraden van elkaar?

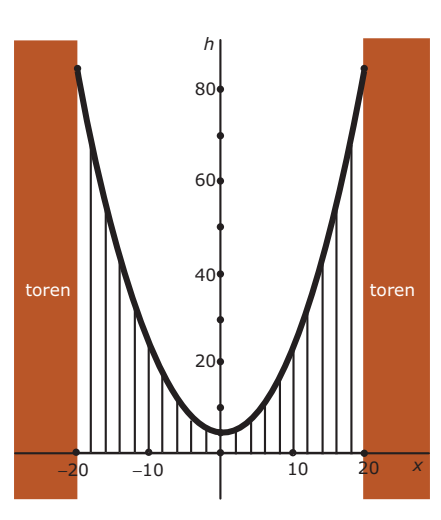

**Figuur 14**

#### **Opgave 16: Lengte en gewicht bij vissen**

Voor volwassen vissen bestaat een direct verband tussen diens gewicht  $G$  in gram en de lichaamslengte  $l$  in millimeter:  $G = c \cdot l^3$ 

Hierbij is  $c$  een constante. De waarde van deze constante hangt af van de vissoort.

Voor bijvoorbeeld de baars geldt:  $G = 0.00002 \cdot l^3$ 

Een baars is bij de geboorte verwaarloosbaar klein en hij wordt hooguit 600 mm lang.

**a** Plot de grafiek die het verband tussen de lengte en het gewicht van een baars weergeeft.

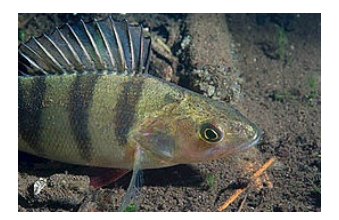

- <span id="page-7-0"></span>**b** Hoe groot is lengte van een baars die 3 kg weegt?
- **c** Welke bereik heeft deze functie?

# **Testen**

### **Opgave 17**

Breng de grafiek van deze functies in beeld met de standaardinstellingen van het venster. Geef het domein en bereik van deze functies.

**a** 
$$
f(x) = 4 - (x - 2)^2
$$

- **b**  $g(x) = 4$
- **c**  $h(x) = 2 + \sqrt{4 x}$

#### **Opgave 18**  $\mathcal{L}^{\text{max}}_{\text{max}}$

Gegeven is het functievoorschrift  $y(x) = x^4 - 8x^2$ .

- **a** Bereken  $y(3)$ .
- **b** Bereken  $v(-3)$ .
- **c** Bereken algebraïsch de nulpunten van y.
- **d** Bepaal de toppen van de grafiek van y.
- **e** Geef het bereik van deze functie.

# **Practicum: Grafische rekenmachine**

Met de **grafische rekenmachine** kun je allerlei zaken met functies en rond functies oplossen. Bekijk deze practica.

- **[Functies en de TI84](https://math4all.pragma-pod.nl/resources/otherfiles/ti84-functies.pdf)**
- **[Functies en de TInspire](https://math4all.pragma-pod.nl/resources/otherfiles/tinsp-functies.pdf)**
- **[Functies en de Casio fx-CG50](https://math4all.pragma-pod.nl/resources/otherfiles/casio-functies.pdf)**
- **[Functies en de HPprime](https://math4all.pragma-pod.nl/resources/otherfiles/hppr-functies.pdf)**
- **[Functies en de NumWorks](https://math4all.pragma-pod.nl/resources/otherfiles/nw-functies.pdf)**

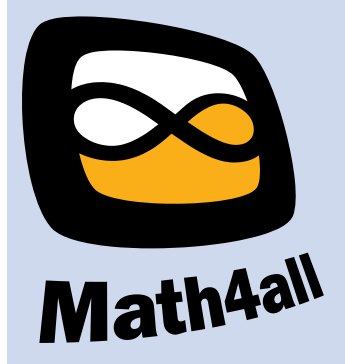

© 2024

Deze paragraaf is een onderdeel van het Math4All wiskundemateriaal.

Math4All stelt het op prijs als onvolkomenheden in het materiaal worden gemeld en ideeën voor verbeteringen in de content of dienstverlening kenbaar worden gemaakt. Klik op  $\blacksquare$  in de marge bij de betreffende opgave. Uw mailprogramma wordt dan geopend waarbij het emailadres en onderwerp al zijn ingevuld. U hoeft alleen uw opmerkingen nog maar in te voeren.

Email: f.spijkers@math4all.nl

Met de Math4All Foliostraat kunnen complete readers worden samengesteld en toetsen worden gegenereerd. Docenten kunnen bij a.f.otten@math4all.nl een gratis inlog voor de maatwerkdienst aanvragen.